### **Creative Software Programming**

### **4 – Dynamic Memory Allocation, References**

Yoonsang Lee Fall 2019

- **using namespace** *ns***;**
	- **"Import"** the namespace *ns* into the **current scope**
	- Subsequent code will use identifiers in the namespace *ns* **as if they were in current namespace**
	- This effect applies only **within the scope "using namespace" used**

**}**

```
#include <iostream>
using namespace std; // import std into global 
scope
namespace first_space {
   void func() {
      cout << "Inside first_space" << endl;
   }
}
namespace second_space {
   void func() {
      cout << "Inside second_space" << endl;
   }
}
int main () {
   using namespace first_space; // import 
first_space into the current scope (main())
   // at this moment, std and first_space are 
imported
   func(); // first space::func();
   return 0;
```

```
#include <iostream>
using namespace std; // import std into global 
scope
namespace first_space {
  void func() {
      cout << "Inside first_space" << endl;
   }
}
namespace second_space {
  void func() {
      cout << "Inside second_space" << endl;
   }
}
int main () {
   using namespace first_space; // import 
first_space into the current scope (main())
   func(); // first_space::func();
   using namespace second_space; // import 
second_space into the current scope (main())
   // at this moment, std, first_space, and 
second_space are imported
   func(); // so, generates an error
   return 0;
}
                                                   #include <iostream>
                                                   using namespace std; // import std into global 
                                                   scope
                                                   namespace first_space {
                                                      void func() {
                                                         cout << "Inside first_space" << endl;
                                                      }
                                                   }
                                                   namespace second_space {
                                                      void func() {
                                                         cout << "Inside second_space" << endl;
                                                      }
                                                   }
                                                   int main () {
                                                      {
                                                         using namespace first_space; // import 
                                                   first_space into the current scope
                                                         func(); // first_space::func();
                                                      }
                                                      {
                                                         using namespace second_space; // import 
                                                   second_space into the current scope
                                                         func(); // second_space::func();
                                                      }
                                                      return 0;
                                                   }
```
- std::endl and '\n'
	- The same meaning: newline
	- The only difference is that std::endl **flushes** the output buffer, and '\n' doesn't.
		- flushing: transferring the data from the buffer to the stdout or file (and clear the buffer).

```
std::cout << std::endl;
// is equivalent to
std::cout << '\n' << std::flush;
```
- Compound assignment operator  $(+=, -=, ...)$ 
	- No compound assignment for logical operators in C++
	- But  $&$  = operator is available. I guess  $&$   $&$  = is a typo.
	- [https://en.wikipedia.org/wiki/Operators\\_in\\_C\\_and\\_C%2](https://en.wikipedia.org/wiki/Operators_in_C_and_C++#Compound_assignment_operators) B%2B#Compound\_assignment\_operators
- Is "string2" geting deleted from the memory after  $str2 = "string22"$ ?
	- String literal is in read-only memory segment, so no modification or removal is allowed at runtime.

# **Today's Topics**

- Dynamic Memory Allocation
	- Typical Memory Layout of  $C / C_{++}$  Programs
	- malloc() / free() and new / delete
	- Memory leak

- References
	- Differences btwn. Pointer & Reference
	- When to use Pointer / Reference?

# **Dynamic Memory Allocation**

#### **Typical Memory Layout of C / C++ Programs**

• When you run a  $C/C++$  program, OS allocates memory space for the program like this:

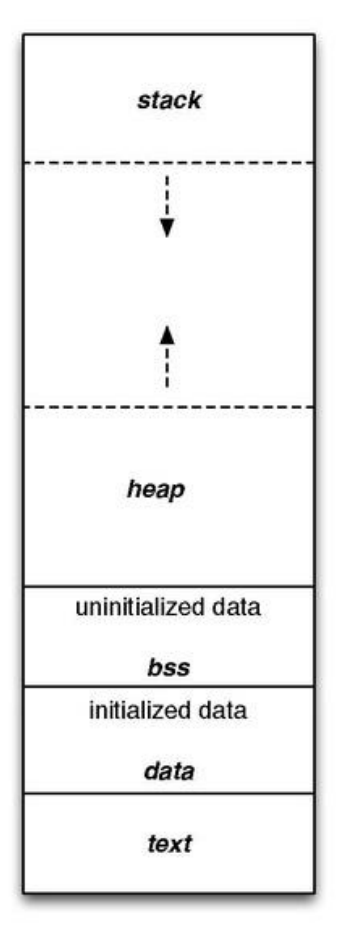

Organized in several segments:

- Stack segment
- Heap segments
- BSS segments
- Data segments
- Text segments

#### **Typical Memory Layout of C / C++ Programs**

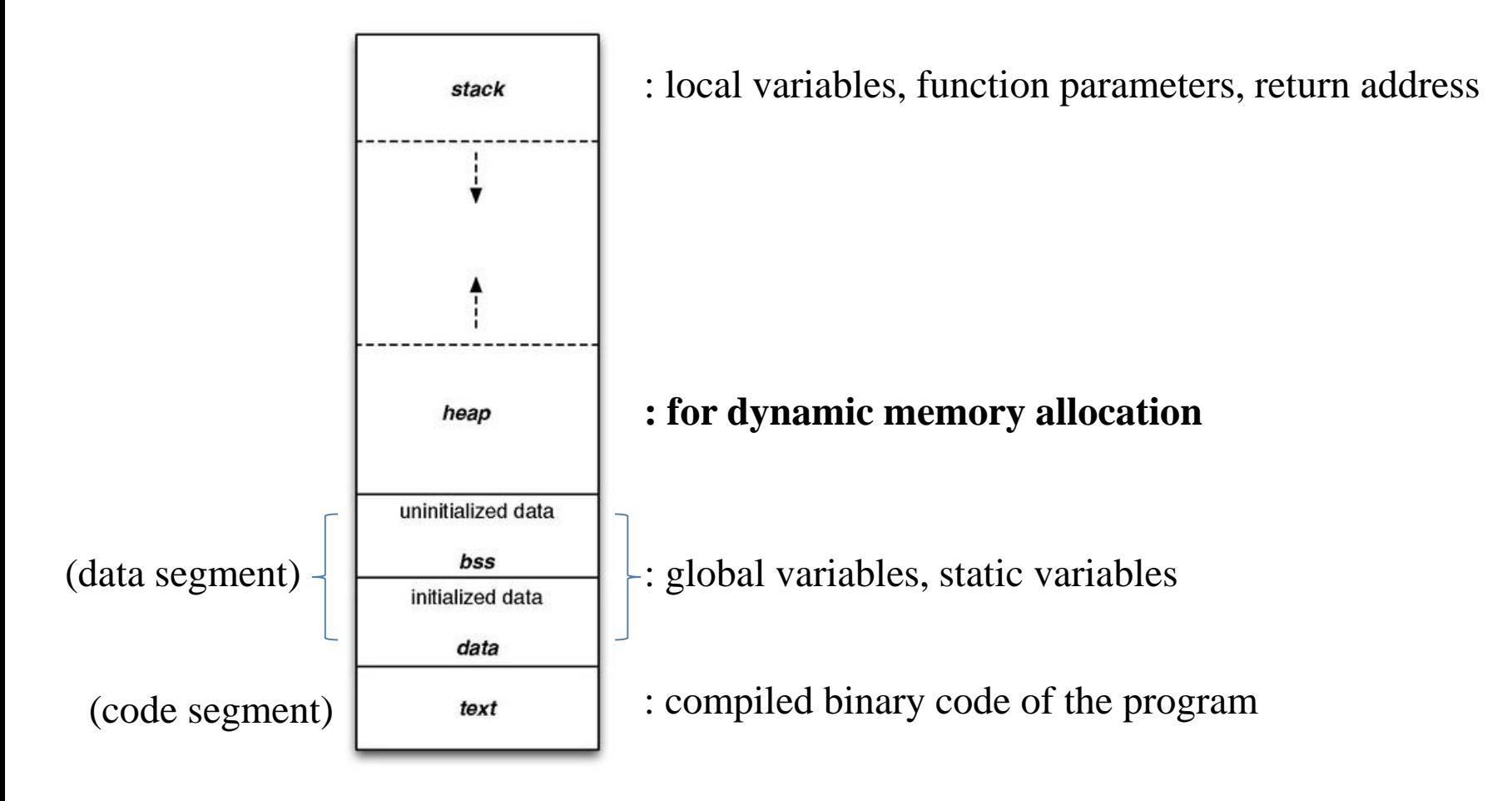

• The reason of "typical" is, it's actually platform / implementation dependent (not a part of C/C++ specifications), but it generally used in most popular platforms.

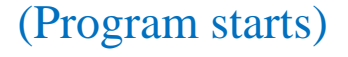

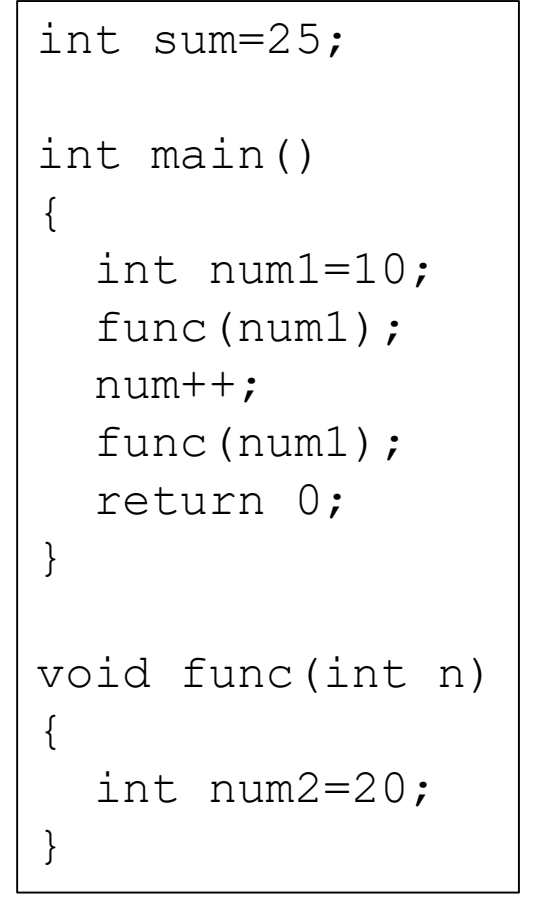

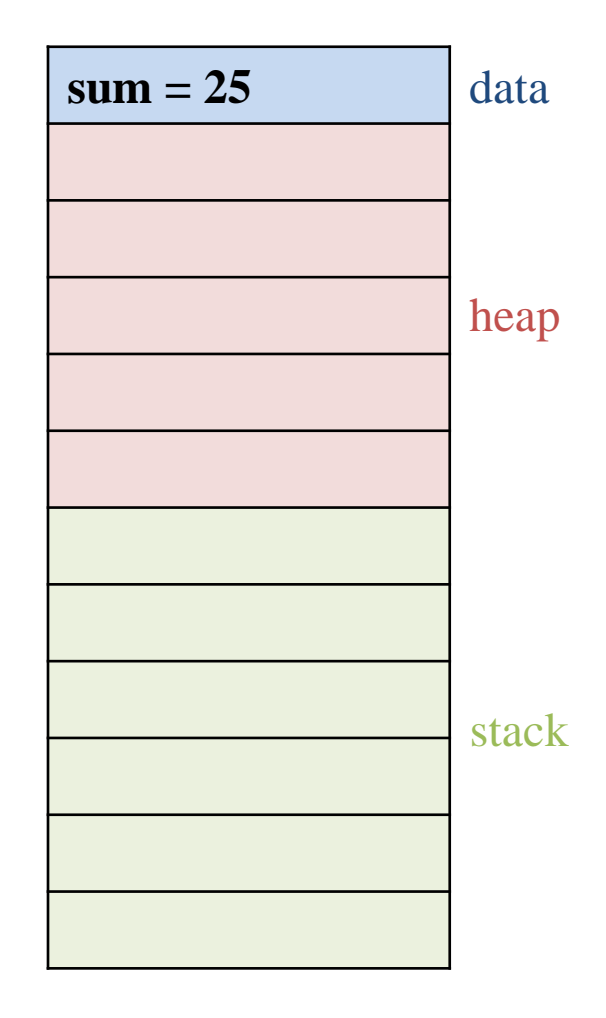

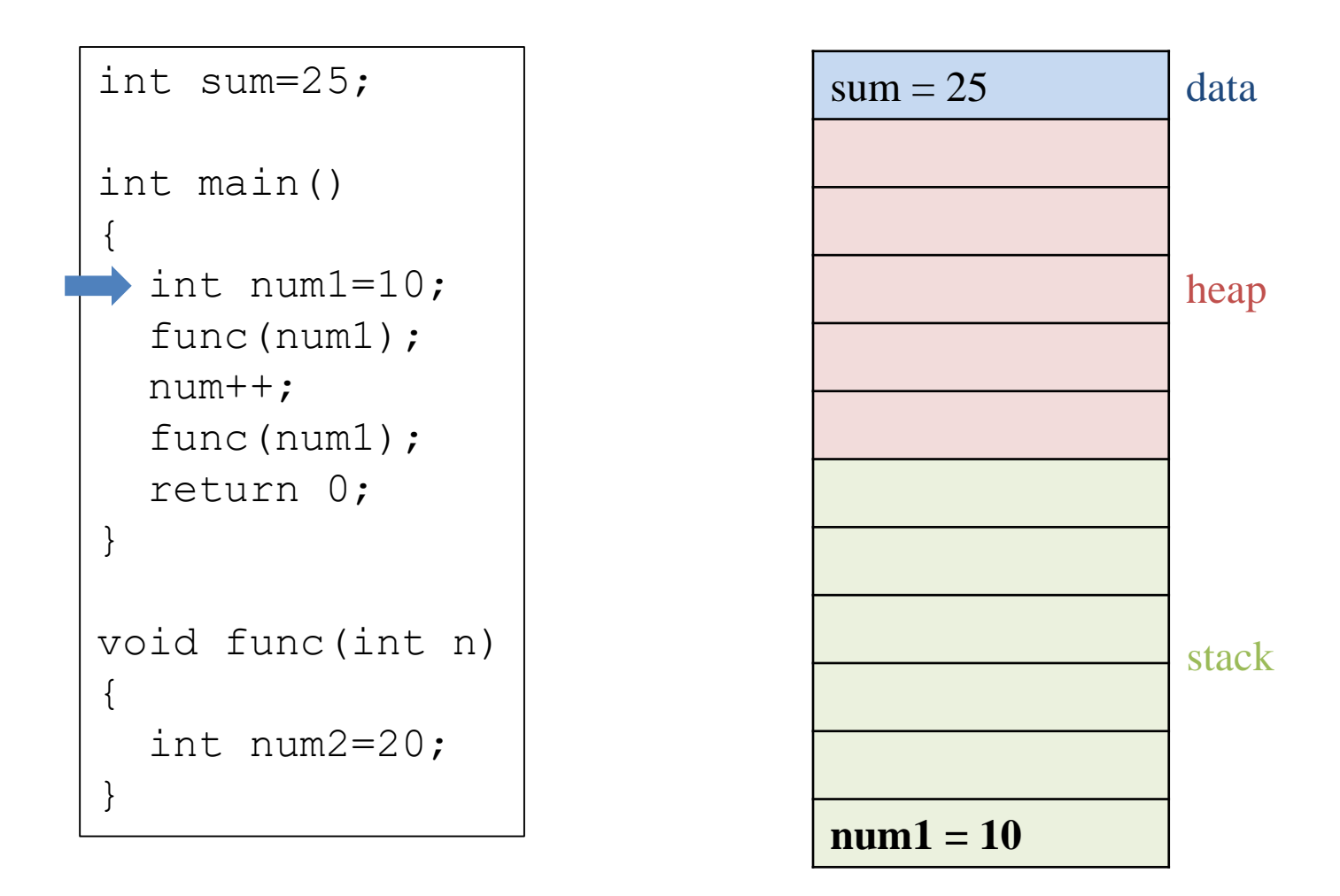

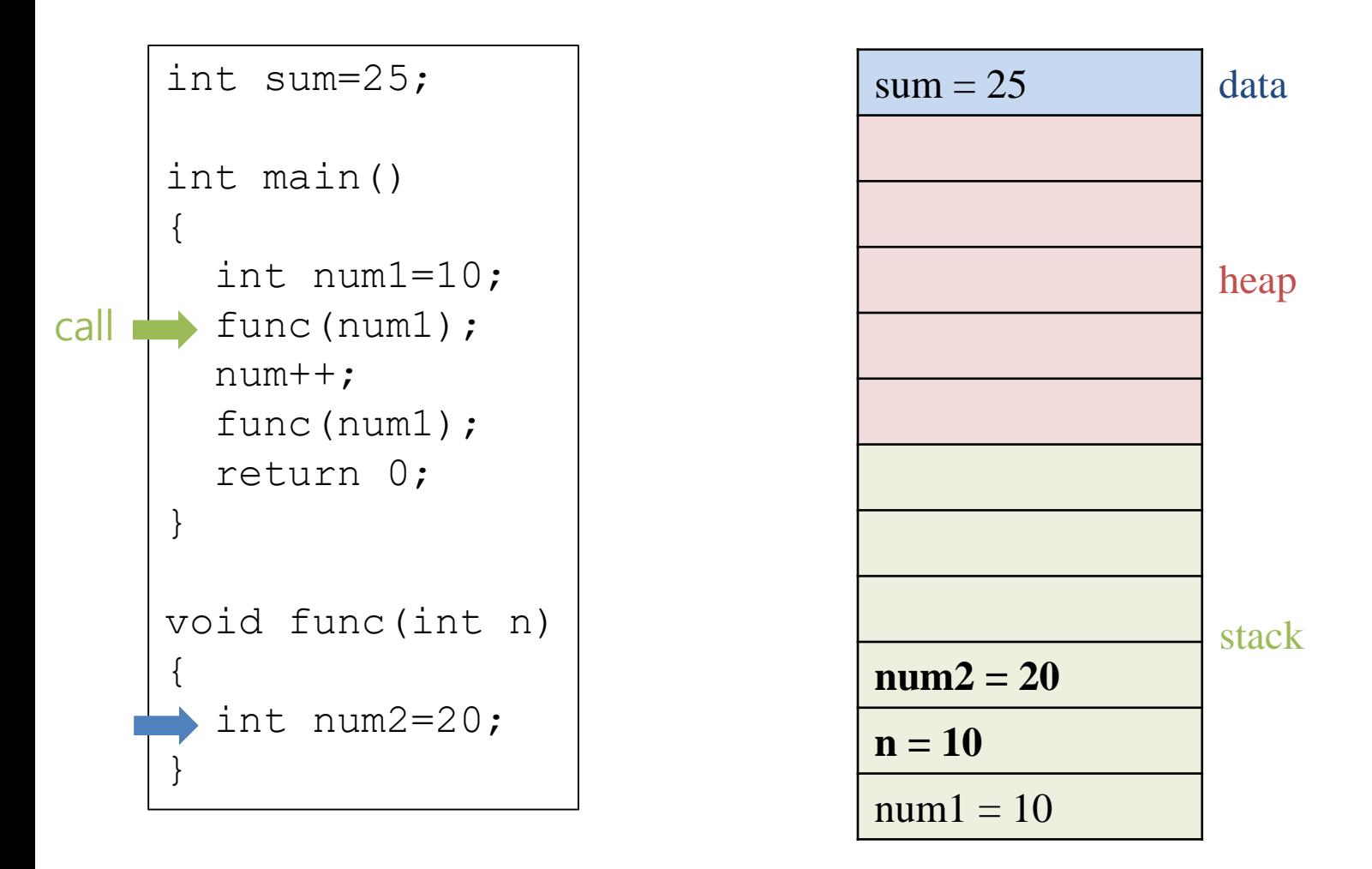

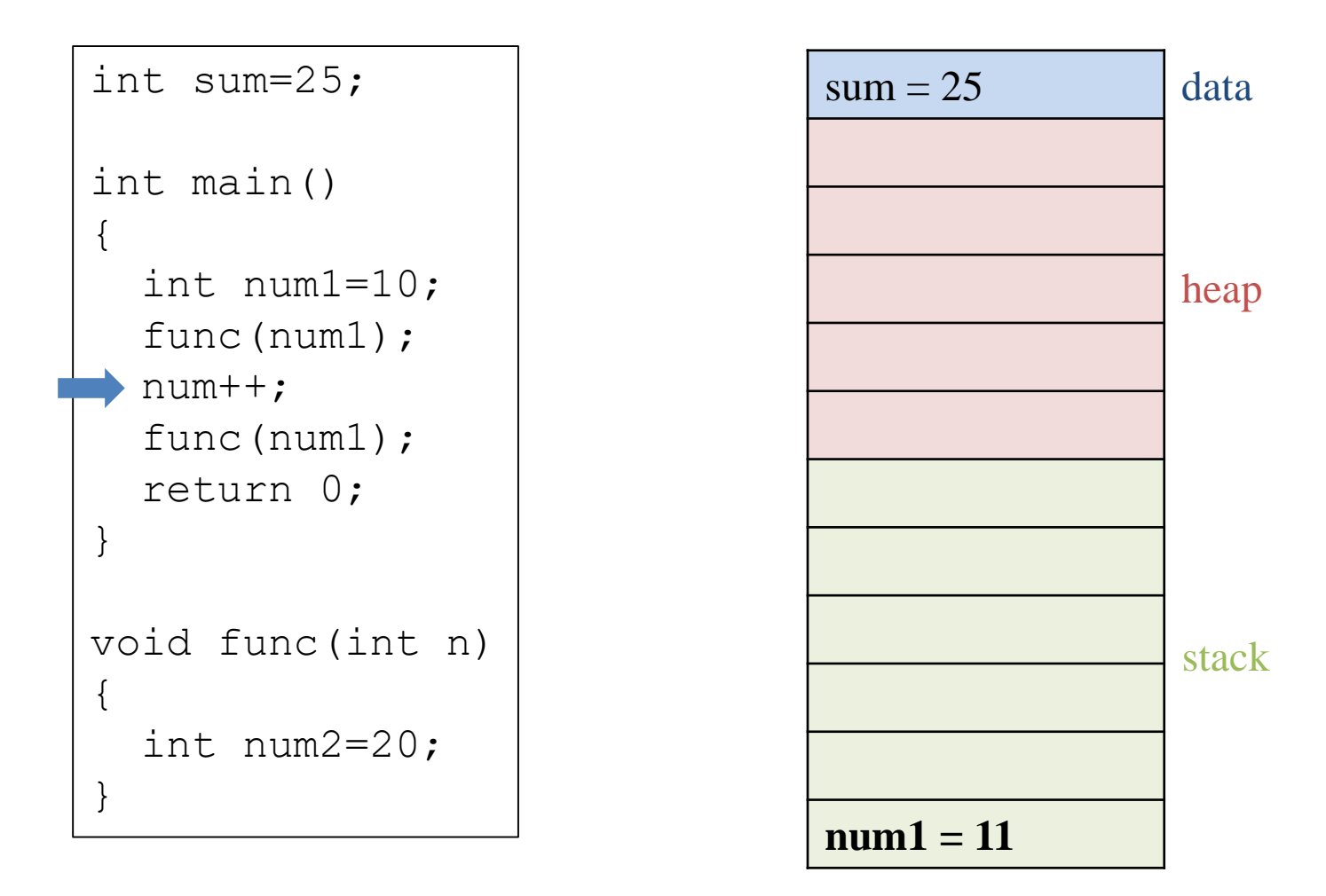

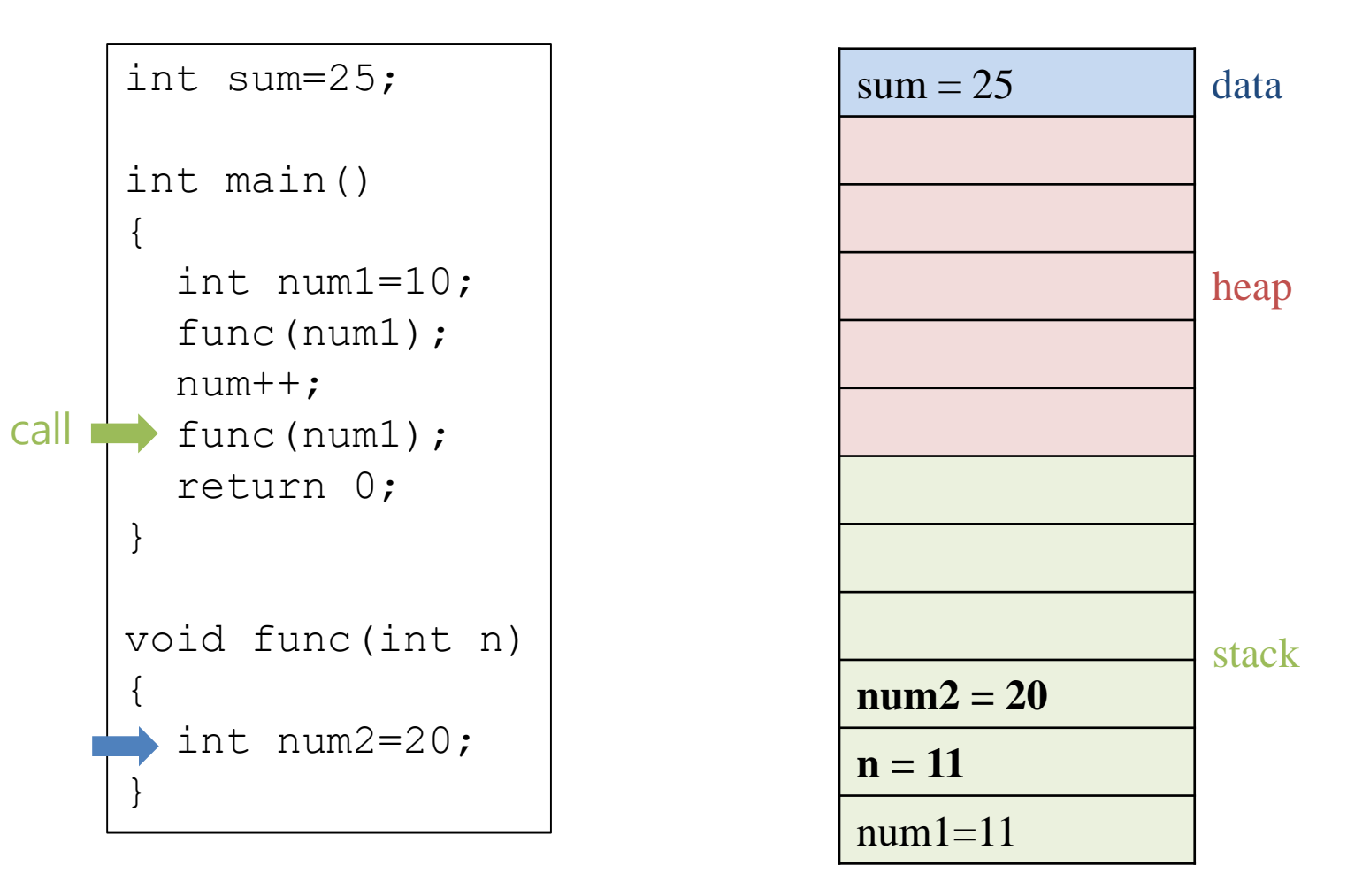

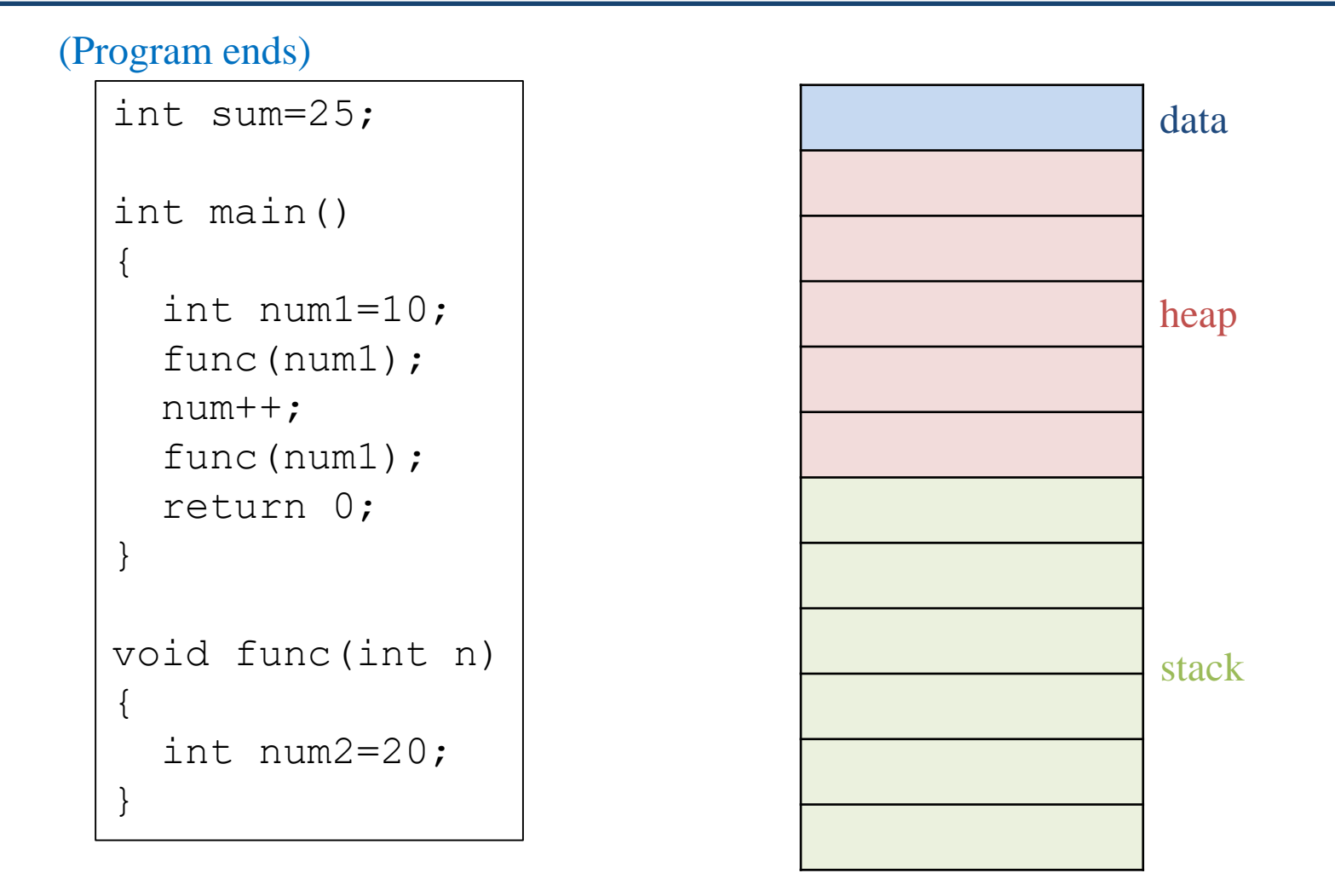

# **Dynamic Memory Allocation**

- How to create an array whose length changes while the program is running?
- What if you could not determine the type and number of data to use when writing code?
- -> Your program has to **dynamically** allocate the necessary memory space during execution.
- Dynamically allocated data is store in the **heap**.

## **C malloc / free**

- Allocate and deallocate memory block.
	- Example: C arrays are with fixed sizes.
	- How can we use variable size array?

```
void TestFunction(int n) {
  int fixed size array<sup>[20];</sup>
  int variable size array[n]; // Compile error.
  for (int i = 0; i < n; ++i) {
    cout \lt\lt fixed size array[i] \lt\lt ", " // SEGFAULT if n > 20.
         << variable_size_array[i];
  }
}
```
○ (FYI) C99 standard supports variable-length array, but it's not enc [ouraged to use. \(https://en.wikipedia.org/wiki/Variable-length\\_arra](https://en.wikipedia.org/wiki/Variable-length_array)  $\mathbf{y}$ )

## **C malloc / free**

- Allocate and deallocate memory block.
	- Use malloc/free to manage memory allocation.

```
#include <iostream>
#include <stdlib.h>
using namespace std;
void TestFunction(int n) {
  int* variable_size_array = (int*) malloc(sizeof(int) * n);
  for (int i = 0; i < n; ++i) {
    cout << variable_size_array[i] << endl;
  }
  free(variable_size_array);
}
int main() {
    TestFunction(3);
    return 0;
}
```
- $\circ$  malloc(n) : allocates n bytes of memory block and return the p ointer to the block.
- $\circ$  free (ptr): deallocates the allocated memory block.

## **C malloc / free**

- What happens if allocated blocks are not freed?
- Memory leak : an allocated but unused memory is not returned to OS.
	- Usually happens when the pointer to it gets lost.

```
#include <stdlib.h>
void TestFunction(int n) {
  double* another_array = (double*) malloc(sizeof(double) * n);
  for (int i = 0; i < n; ++i) {
    int^* variable size array = (int^*) malloc(sizeof(int) * n);cin >> another_array[i]
        >> variable size array[i];
    // free(variable size array);
  }
  another_array = (double*) malloc(sizeof(double) * n);
  free(another array);
}
```
## **Dynamic Memory Allocation**

- C: malloc(), free() functions
	- #include <stdlib.h>
	- $-$  int\* pNum = (int\*)malloc(sizeof(int));
	- free(pNum);

#### • C++: **new**, **delete** operators

- $-$  int\* pNum = new int;
- delete pNum;
- Use this way in  $C++$  (especially for class objects)

### **C++ new / delete**

- C++ has new and delete operators built-in.
	- new : creates a variable(instance) of the type(class).
	- delete : destructs a variable(instance) created by new.
	- new [] : creates an **array** of variables(instances) of the type(clas s).
	- delete[] : destructs an **array** created by new[].

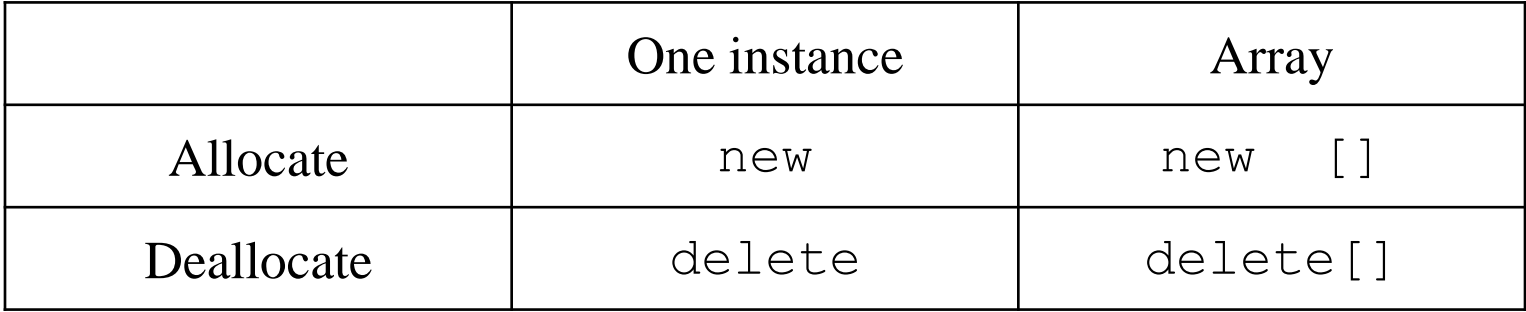

### **Examples - Dynamic Memory Allocation 1**

```
C version C++ version
```

```
#include <iostream>
#include <stdlib.h>
using namespace std;
int main()
{
    int n;
    cin >> n;
    // allocate one instance
    int* num = (int*)malloc(sizeof(int));
    // allocate an array
    int* numArr = (int*) malloc(sizeof(int)*n);
    *num = n;
    for(int i=0; i<n; i++)
        numArr[i] = i;
    cout << *num << endl;
    for(int i=0; i<n; i++)
        cout << numArr[i] << " ";
    cout << endl;
    free(num); // deallocate the instance
    free(numArr); // deallocate the array
    return 0;
}
                                                   #include <iostream>
                                                   using namespace std;
                                                   int main()
                                                   {
                                                       int n;
                                                       cin >> n;
                                                       // allocate one instance
                                                       int* num = new int;
                                                       // allocate an array
                                                       int* numArr = new int[n];*num = n;
                                                       for(int i=0; i<n; i++)
                                                           numArr[i] = i;
                                                       cout << *num << endl;
                                                       for(int i=0; i<n; i++)
                                                           cout << numArr[i] << " ";
                                                       cout << endl;
                                                       delete num; // deallocate the instance
                                                       delete[] numArr; // deallocate the array
                                                       return 0;
                                                   }
```
### **Examples - Dynamic Memory Allocation 2**

```
#include <iostream>
#include <stdlib.h>
using namespace std;
void TestFunction(int n) {
  int* int instance = (int*)malloc(sizeof(int));
  int* variable_size_array = (int*)
malloc(sizeof(int) * n);
  \starint instance = 10;
  for (int i = 0; i < n; ++i)cin >> variable_size_array[i];
  free(int_instance);
  free(variable_size_array);
}
int main() {
    TestFunction(3);
    return 0;
}
                                           #include <iostream>
                                           #include <stdlib.h>
                                           using namespace std;
                                           void TestFunction(int n) {
                                             int* int instance = new int;
                                             int* variable_size_array = new int[n];
                                             *int instance = 10;
                                             for (int i = 0; i < n; ++i)cin >> variable_size_array[i];
                                             delete int_instance;
                                             delete[] variable_size_array;
                                           }
                                           int main() {
                                               TestFunction(3);
                                               return 0;
                                           }
                C version C++ version
```
# **Quiz #1**

- Go to <https://www.slido.com/>
- Join #csp-hyu
- Click "Polls"
- Submit your answer in the following format:
	- **Student ID: Your answer**
	- **e.g. 2017123456: 4)**
- Note that you must submit all quiz answers in the above format to be checked as "attendance".

### **C++ new / delete**

• Just like C malloc() / free(),  $C++new$  / delete can cause memory leak.

- Be sure to call delete every time you call new.
	- Always use new and delete in pairs.
	- Do not call new and delete in different functions (More likely to make a mistake not to call delete).

```
int sum=25;
int main(void)
{
  int num1=10;
  fct(num1);
  num++;
  fct(num1);
  return 0;
}
void fct(int n)
{
  int* pNum = new int;
  *pNum = n;
  delete pNum;
}
                                sum=25num1=10data
                                               heap
                                               stack
```
points to

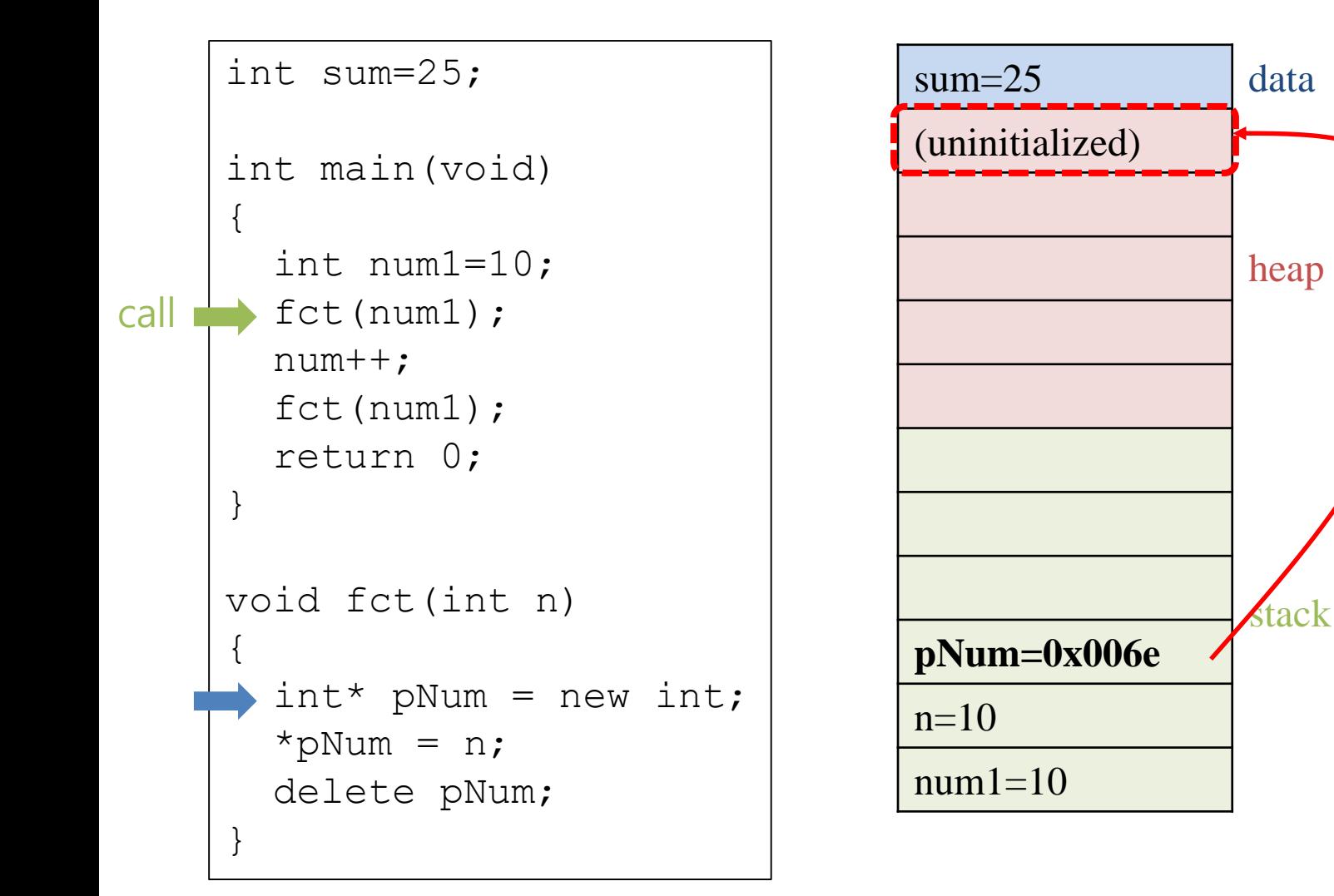

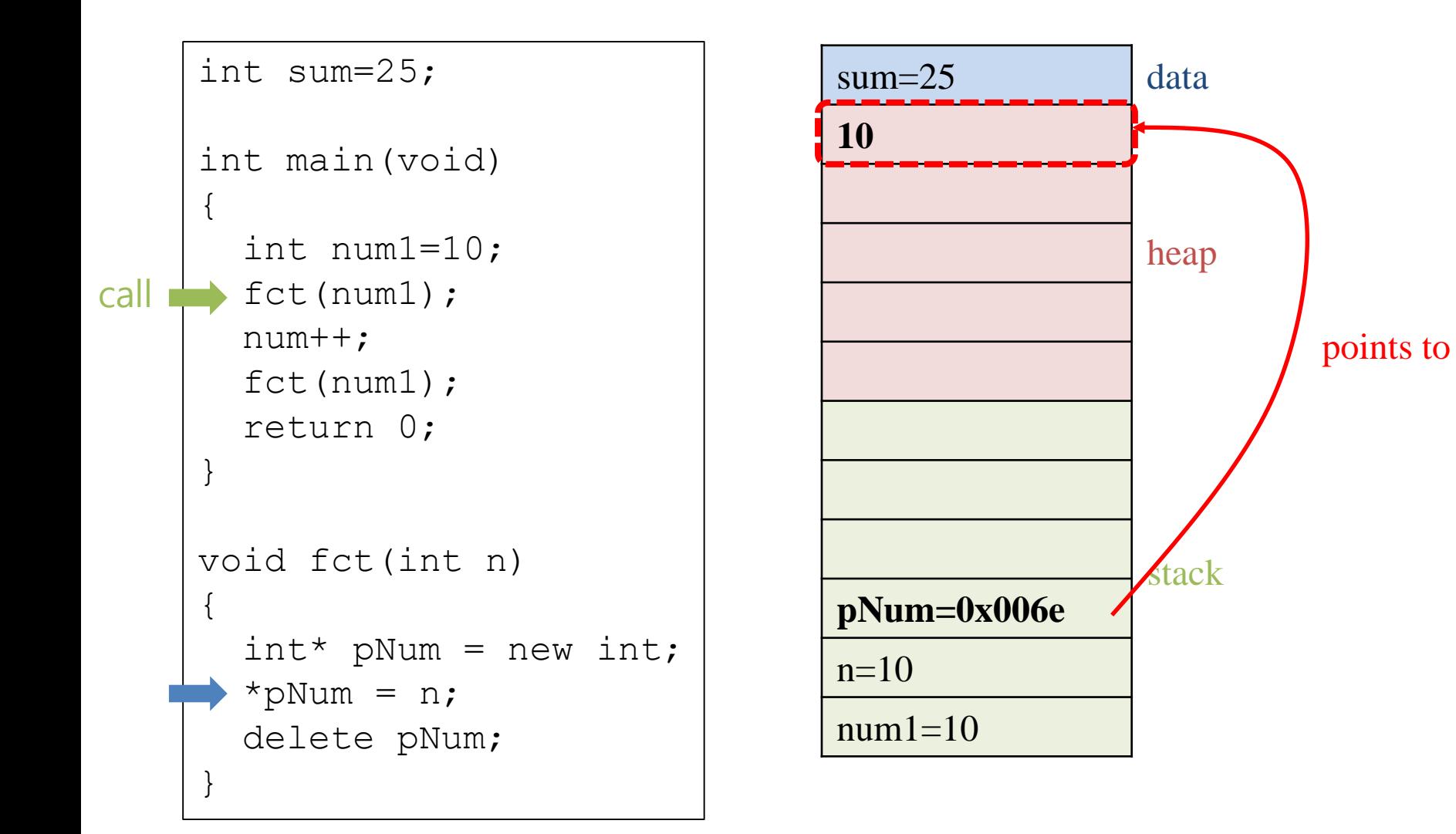

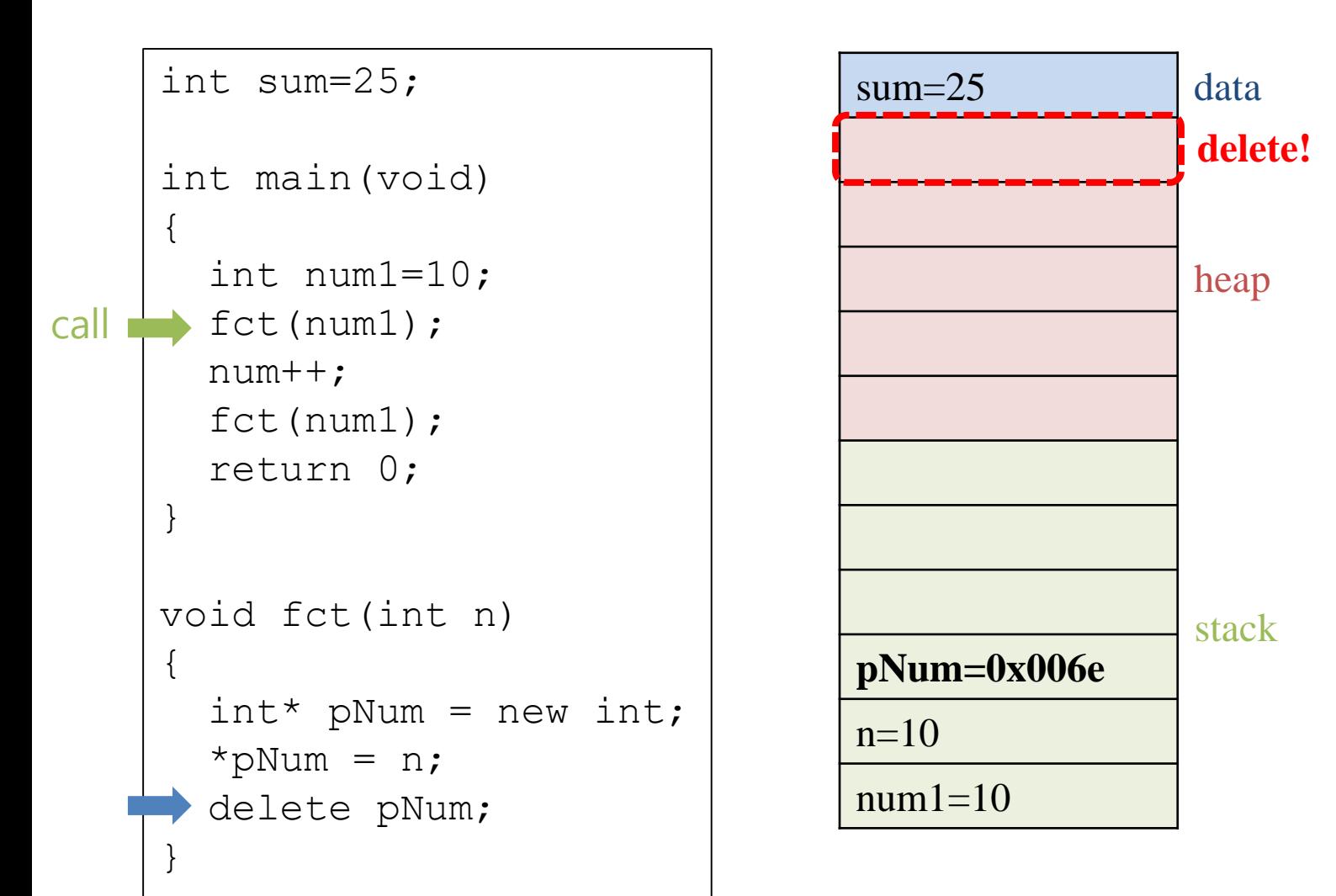

data

heap

stack

```
int sum=25;
int main(void)
{
  int num1=10;
  fct(num1);
  num++;
  fct(num1);
  return 0;
}
void fct(int n)
{
  int* pNum = new int;
  *pNum = n;
  delete pNum;
}
                               sum=25num1=11
```
#### **Example - Memory Layout (Memory Leak) 1**

data

heap

stack

```
int sum=25;
int main(void)
{
  int num1=10;
  fct(num1);
  num++;
  fct(num1);
  return 0;
}
void fct(int n)
{
  int* pNum = new int;
  *pNum = n;
  //delete pNum;
}
                               sum=25num1=10
```
#### **Example - Memory Layout (Memory Leak) 2**

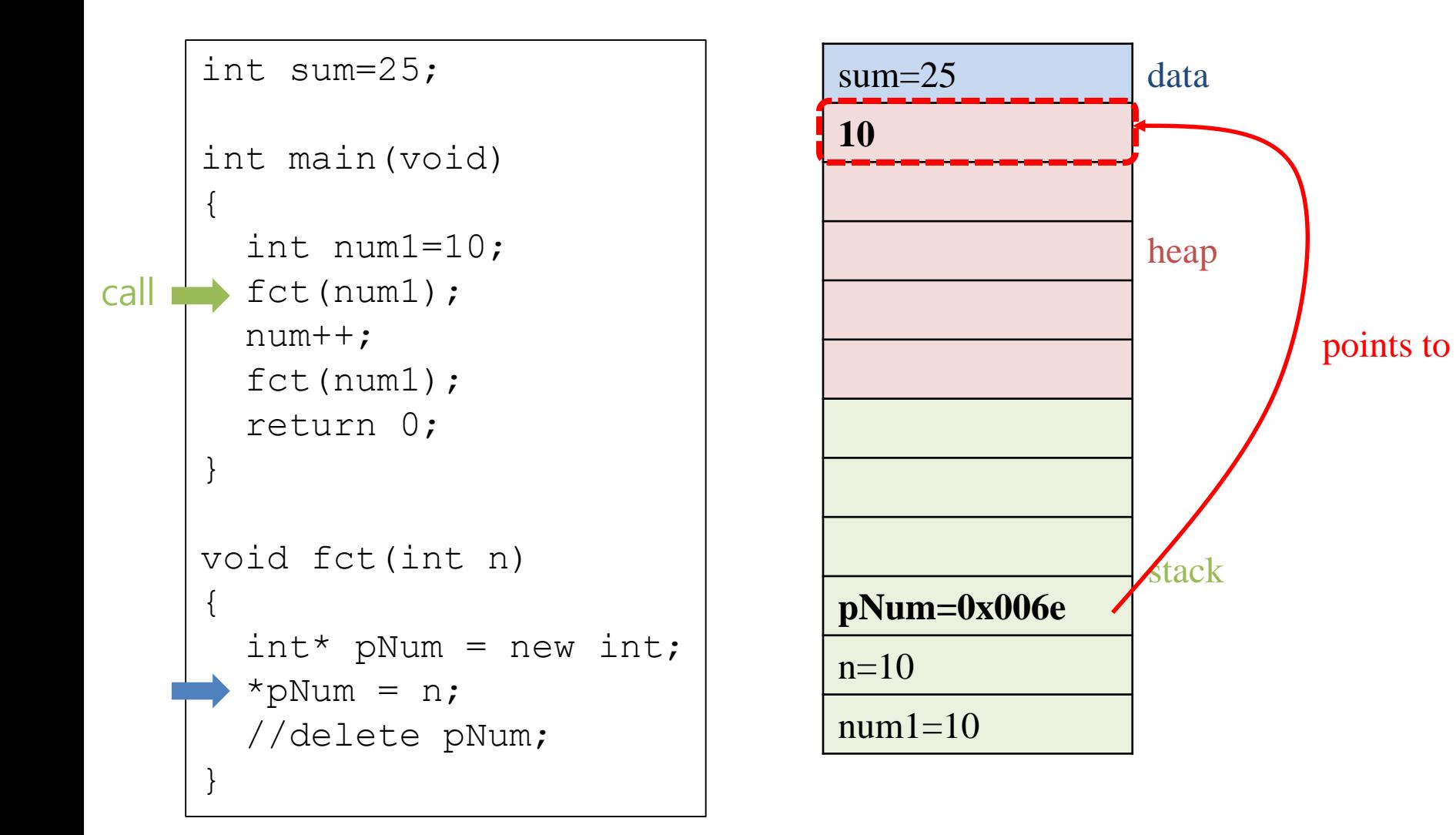

#### **Example - Memory Layout (Memory Leak) 3**

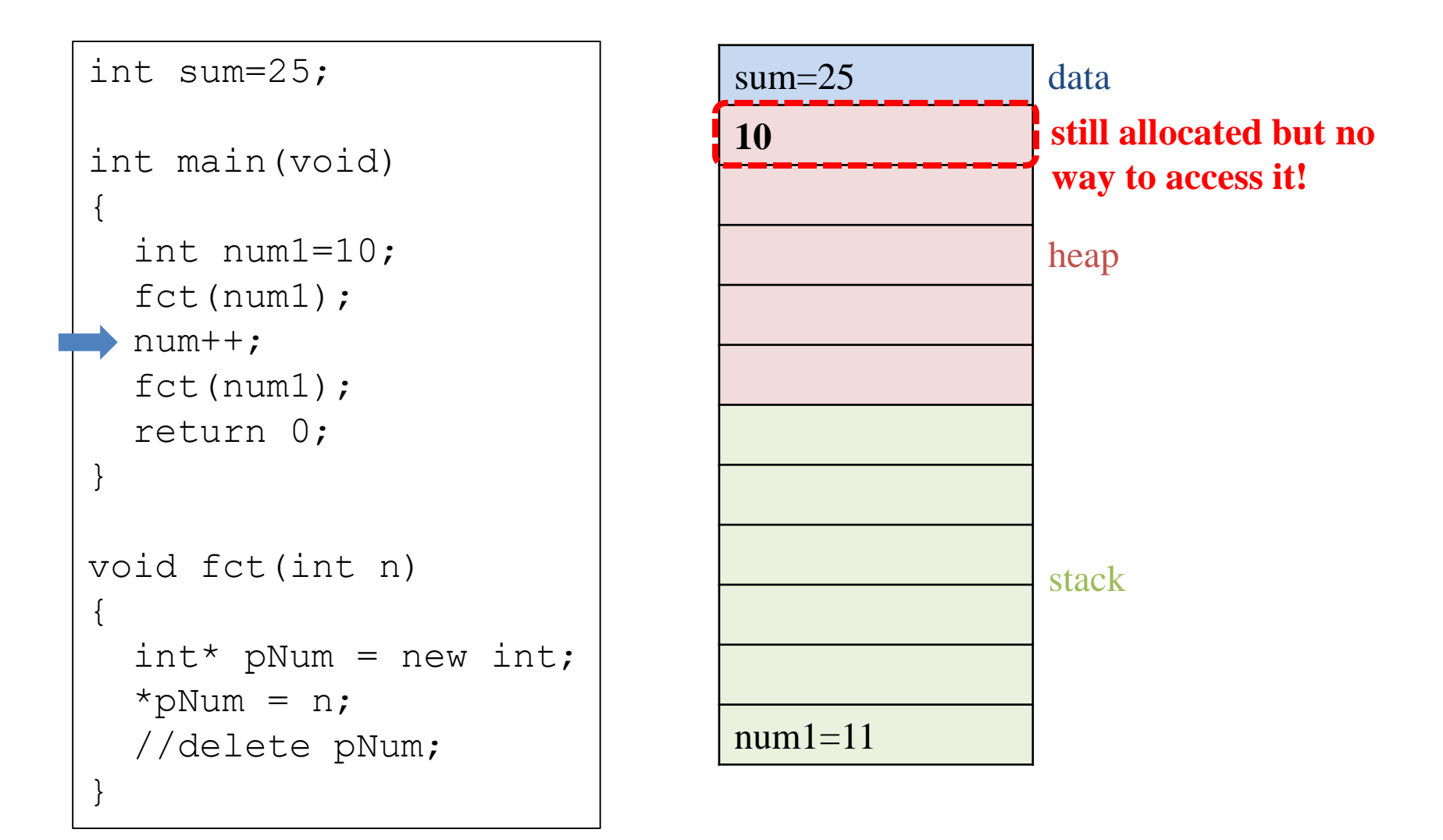

### **Quiz #2**

- Go to <https://www.slido.com/>
- Join #csp-hyu
- Click "Polls"
- Submit your answer in the following format:
	- **Student ID: Your answer**
	- **e.g. 2017123456: 4)**
- Note that you must submit all quiz answers in the above format to be checked as "attendance".

# **References**

# **C++ Reference (&)**

- References can be used similar to pointers (Think) of it as a "referenced pointer")
	- Less powerful but safer than the pointer type.

```
#include <iostream>
using namespace std;
int main()
{
    int a = 10;
    int* pa = &a; // pa can be regarded as an "alias" of a
    *_{\text{pa}} = 20;cout << a << " " << *pa << endl; // 20 20
    int b = 10;
    int& rb = b; // rb can be regarded as an "alias" of b
    rb = 20;
    cout << b << " " << rb << endl; // 20 20
    return 0;
}
```
### **Differences btwn. Pointer & Reference**

• A pointer can be uninitialized

int**\*** pa**;** // ok

• A reference must be initialized

int**&** rb**;** // error int b **=** 10**;** int&  $rb = b$ ; // ok

### **Differences btwn. Pointer & Reference**

• A pointer can be reassigned

int a**=**1**,** b**=**2**;** int**\*** p**;** p **= &**a**;** p **= &**b**;**

• A reference cannot be reassigned (must be initialized)

```
int a=1, b=2;
int& r = a;
r = b; // Not referencing b, just copy value of b to a
r = 100;
cout << a << " " << b << " " << r << endl; // 100 2 100
```
### **Differences btwn. Pointer & Reference**

• A pointer can point to a null object (NULL or nullptr in  $c++11$ )

 $int* p = NULL;$  // ok

• A reference cannot refer to a null object

int**&** r **= NULL;** // error

## **Recall: When to use Pointers in C?**

- Passing read-only parameters to a function
	- Recall: void printPoint(**const Point\*** p)
	- C/C++ parameter passing and returning **copy the data**
	- If a function does not need to modify the value of passed variables, use **"pointer to constant"** to **avoid copying**
- You can use **references** for this purpose as well!

– void printPoint(**const Point&** p)

# **Passing by Reference to Constant**

- Passing arguments using const reference type (const  $\&$ )
	- The instances **remains unchanged after the function call.**
	- Avoids copying the arguments.
	- Guarantees reference to a valid instance.

```
struct Triplet { int a, b, c; };
void TestConstReference(const Triplet ct, const Triplet* cpt,
                        const Triplet& crt) {
  ct.a = 10, cpt->b = 20, crt.c = 30; // All are errors.
 printf("%d, %d, %d\n", ct.a, cpt->b, crt.c);
}
int main() {
  Triplet triplet;
  triplet.a = 10, triplet.b = 20, triplet.c = 30;
  TestConstReference(triplet, &triplet, triplet);
  return 0;
}
```
### **Recall: When to use Pointers in C?**

- Call-by-reference
	- Recall: void swap(**int\*** p1, **int\*** p2)
	- swap function can **modify** the value of passed variables
	- These parameters are often called *out parameters*
- You can use **references** for this purpose as well! – void swap(**int&** i1, **int&** i2)

# **Passing by Reference**

- Passing arguments using reference type  $(x)$ 
	- The instances **probably are modified by the function.**
	- Avoids copying the arguments.
	- Guarantees reference to a valid instance (whereas pointer can be n ull)

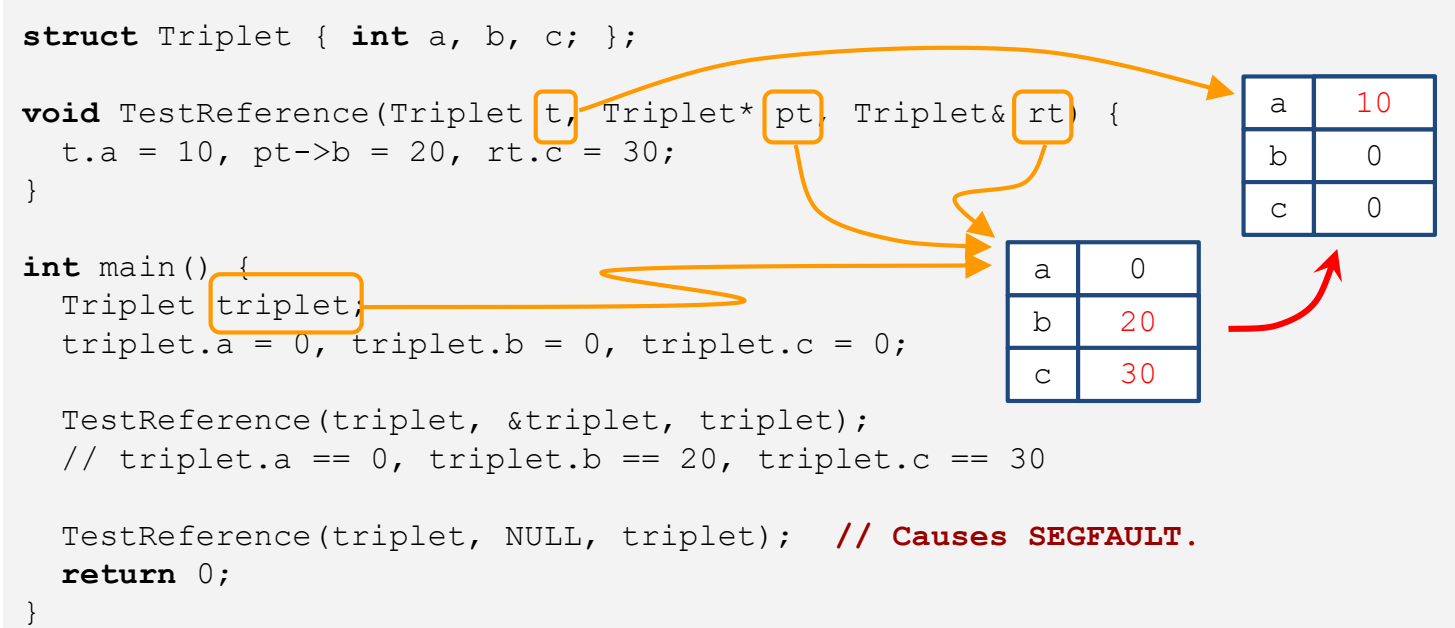

## **Recall: When to use Pointers in C?**

- Dynamic memory allocation
	- One has to use pointers to access memory on the **heap**
	- **int\*** pNum = (int\*)malloc(sizeof(int));
	- $-$  int\*  $pNum = new int;$

• References cannot be used for this purpose.

## **Quiz #3**

- Go to <https://www.slido.com/>
- Join #csp-hyu
- Click "Polls"
- Submit your answer in the following format:
	- **Student ID: Your answer**
	- **e.g. 2017123456: 4)**
- Note that you must submit all quiz answers in the above format to be checked as "attendance".

### **DO NOT Confuse Address-of Operator(&) and Reference(&)!**

• Address-of operator

int a **=** 0**;** int**\*** pa **= &**a**;** // '&'+[variable name]

• Reference

int a **=** 0**;**  $int$  a ref = a; // [type name]+'&'

### **Local Variable, Pointer, Reference**

r, cr

**int** a = 10;  $int b = a;$  $int^* p = \&a$ **const int**\*  $cp = \&a$  $int_{\delta}$   $r = a$ ; **const int**& cr = a; a = 20; **// a: 20, b: 10, p: &a, \*p: 20, cp: &a, \*cp: 20, r: 20 ,cr: 20.** b = 30; **// a: 20, b: 30, p: &a, \*p: 20, cp: &a, \*cp: 20, r: 20 ,cr: 20.** \*p = 10; **// a: 10, b: 30, p: &a, \*p: 10, cp: &a, \*cp: 10, r: 10 ,cr: 10.** \*cp = 0; **// Error!** r = 40; **// a: 40, b: 30, p: &a, \*p: 40, cp: &a, \*cp: 40, r: 40 ,cr: 40.** cr = 0; **// Error!** p = &b; **// a: 40, b: 30, p: &b, \*p: 30, cp: &a, \*cp: 40, r: 40 ,cr: 40.** \*p = 50; **// a: 40, b: 50, p: &b, \*p: 50, cp: &a, \*cp: 40, r: 40 ,cr: 40.**  $int^{**} pp = \delta p$ ;  $*_{\text{pp}} = \text{aa};$  //  $_{\text{pp}}: \text{kg}, \text{p}: \text{ga}, \text{p}: 40$  $*pp = \&b$  //  $pp: \&p, p: \&b, \ *p: 50$ a 10 b 10 p &a cp &a

## **Next Time**

- Labs in this week:
	- Lab1: Assignment 4-1
	- Lab2: Assignment 4-2

- Next lecture:
	- 5 Compilation and Linkage, CMD Args